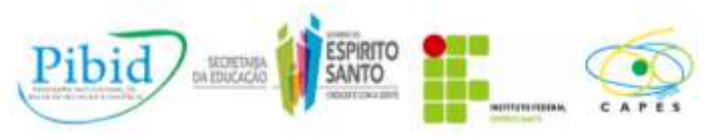

# **COLETA DE DADOS E PRODUÇÃO DE GRÁFICOS EM UMA ATIVIDADE SOBRE TRATAMENTO DA INFORMAÇÃO NO ENSINO MÉDIO**

**Talita Moraes Modolo <sup>1</sup>**

**Lauro Chagas e Sá <sup>2</sup>**

**Cátia Aparecida Palmeira <sup>3</sup>**

**Agência financiadora: CAPES**

**Resumo:** Apresentamos uma experiência com uma turma de terceiro ano de Ensino Médio de uma escola de Vitória-ES. O tema escolhido é Tratamento da Informação e a proposta contempla escolha de um tema da pesquisa, coleta de dados e organização das informações com o auxílio do Word. Observamos que foram escolhidas temáticas pertinentes e que as opções de tipo de gráfico foram corretas. Concluímos também que através dessa atividade os alunos puderam se conhecer melhor, ainda que estudem juntos há tempo.

**Palavras-chave:** Tratamento da informação; Ferramentas do Word; Ensino Médio.

# **1. Introdução**

**.** 

O Programa Institucional de Bolsas de Iniciação à Docência (Pibid) é financiado pela Coordenação de Aperfeiçoamento de Pessoal de Nível Superior (Capes). No Instituto Federal de Ciência e Tecnologia do Espírito Santo – Campus Vitória, o Pibid é desenvolvido em parceria com a Secretaria Estadual de Educação tem por finalidade formar professores reflexivos, aptos a desenvolverem o processo ensino-aprendizagem de modo dinâmico, contextualizado e/ou interdisciplinar.

As atividades do subprojeto Matemática/Vitória/Ensino Médio iniciaram-se em 2012 e atualmente a equipe geral é composta por quinze alunos e três professores supervisores que contribuem, junto

<sup>1</sup> Aluna do Curso de Licenciatura em Matemática / Ifes-Campus Vitória/ talitamodolo@hotmail.com

<sup>2</sup> Aluno do Curso de Licenciatura em Matemática / Ifes-Campus Vitória/ lauro\_sa@live.com

<sup>3</sup> Professora Supervisora do Programa Institucional de Bolsas de Iniciação a Docência / SEDU / catiapalmeira@yahoo.com.br

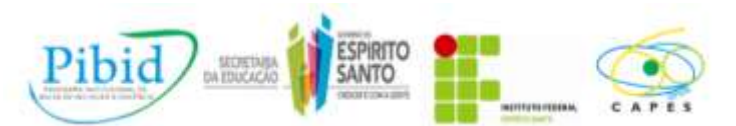

com outros professores colaboradores, para execução do projeto nas três escolas contempladas. O grupo que atua nessa unidade escolar, que recebe pelo primeiro ano o Pibid-Ifes, é formado pela professora supervisora, duas professoras colaboradoras e cinco bolsistas, dos quais três atuam no matutino e três no vespertino.

Durante o planejamento de atividades com a professora supervisora, nos questionamos sobre como poderíamos abordar o tema *tratamento da informação* de forma que os alunos se colocassem numa posição ativa no processo de aprendizagem. Após reflexões, acordamos que poderíamos iniciar a discussão desse assunto por meio do texto que é apresentado em Souza (2010). Em sala de aula, realizamos a leitura proposta, interpretando as informações apresentadas em gráficos e tabelas.

A partir dessa experiência, surgiu a motivação de se trabalhar com gráficos através do aplicativo Word, tendo em vista que nesse tipo de atividade as máquinas "ganham importância como instrumentos que permitem a abordagem de problemas com dados reais ao mesmo tempo em que o aluno pode ter a oportunidade de se familiarizar com as máquinas e com os softwares" (BRASIL, 2002, p.127). Dessa forma, fizemos uso de uma atividade do livro didático para ensinar como construir gráficos a partir de tabelas produzidas no editor de texto e em seguida montamos um banco de questões para a realização de atividades temáticas.

# **2. Desenvolvimento da atividade**

Para realização da atividade, dividimos a sala em trios e pedimos que cada um pensasse num tema a ser pesquisado. Em seguida, os alunos elaboraram uma pergunta a ser feita as demais colegas de sala de aula. Por fim, os alunos deveriam coletar as informações, organizá-las em tabelas e a refletir sobre qual seria o tipo de gráfico mais ideal para cada situação. Neste trabalho, apresentamos a produção de três dos seis grupos envolvidos com a dinâmica.

# *2.1. Qual é sua religião?*

O grupo que pesquisou a religião dos colegas de sala curiosamente pensou primeiro no tipo de gráfico que utilizariam para depois definir o tema. Eles escolheram a representação por meio de setores, pois julgaram que é o tipo mais fácil para poder interpretar. Em seguida, escolherem o tema

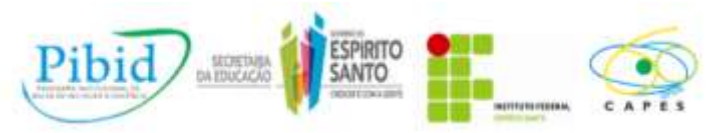

a ser pesquisado, que foi defino depois de discussões feitas entre o grupo ficando definido que a religião predominante na turma seria um tipo de dado interessante para ser representado nesse tipo de gráfico.

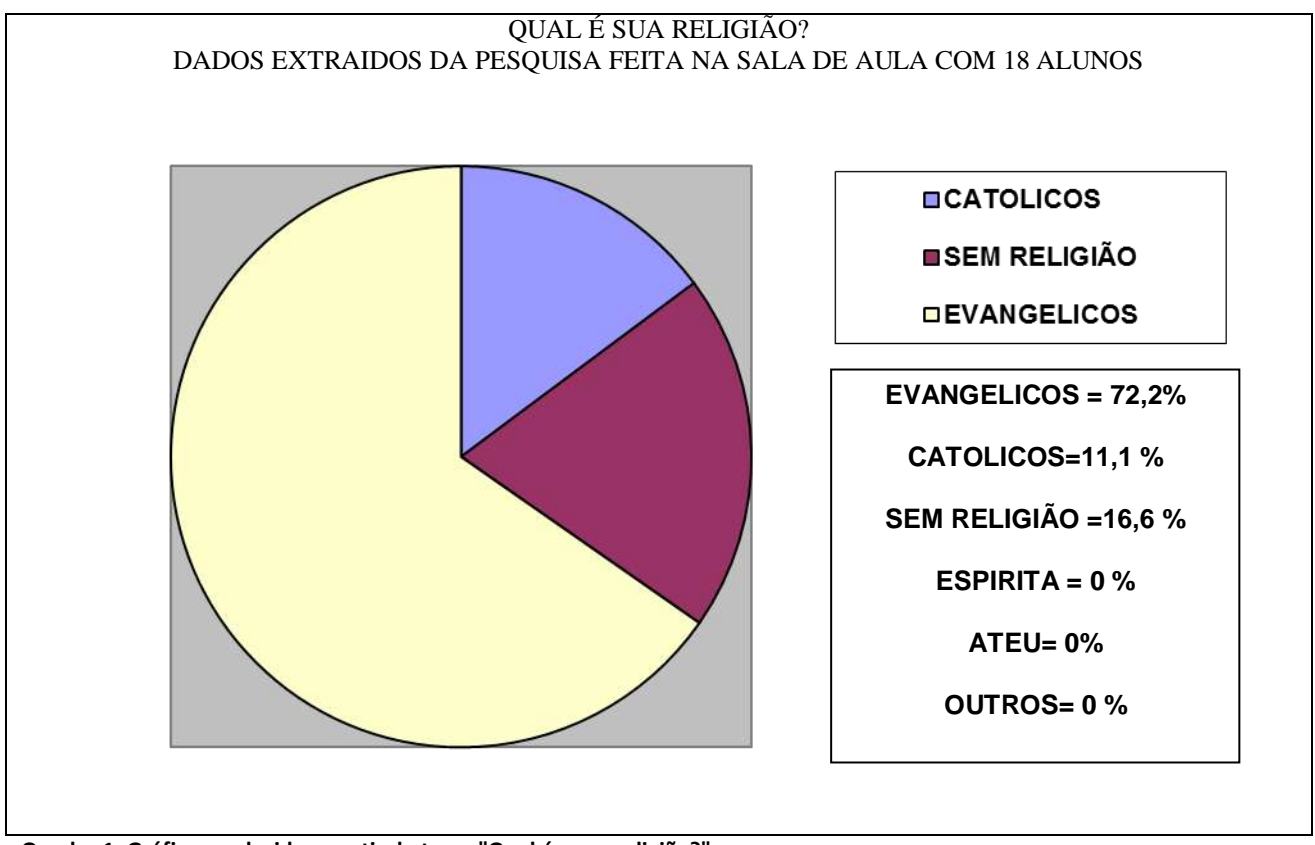

**Quadro 1: Gráfico produzido a partir do tema "Qual é a sua religião?"**

Analisando a representação deste levantamento, é possível fazer alguns comentários que talvez façam a diferença na apresentação, como: a falta dos rótulos do gráfico, que dificultou a interpretação e o entendimento dos dados; a utilização de termos, como "evangélico", que apesar de muito de utilizado não caracteriza umas religião e sim um grupo de fiéis que acreditam no Evangelho.

# *2.2. Quantidade de alunos trabalhadores entre os anos 2009 e 2012*

Procurando conhecer melhor a turma, o grupo investigou a quantidade de alunos que já exerceu ou exerce alguma atividade remunerada. Segundo os alunos, o tipo de gráfico com colunas foi escolhido para melhor interpretação dos dados.

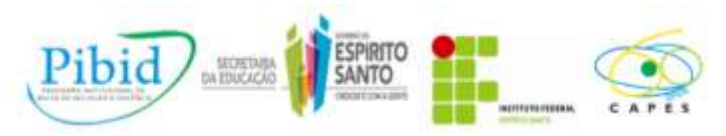

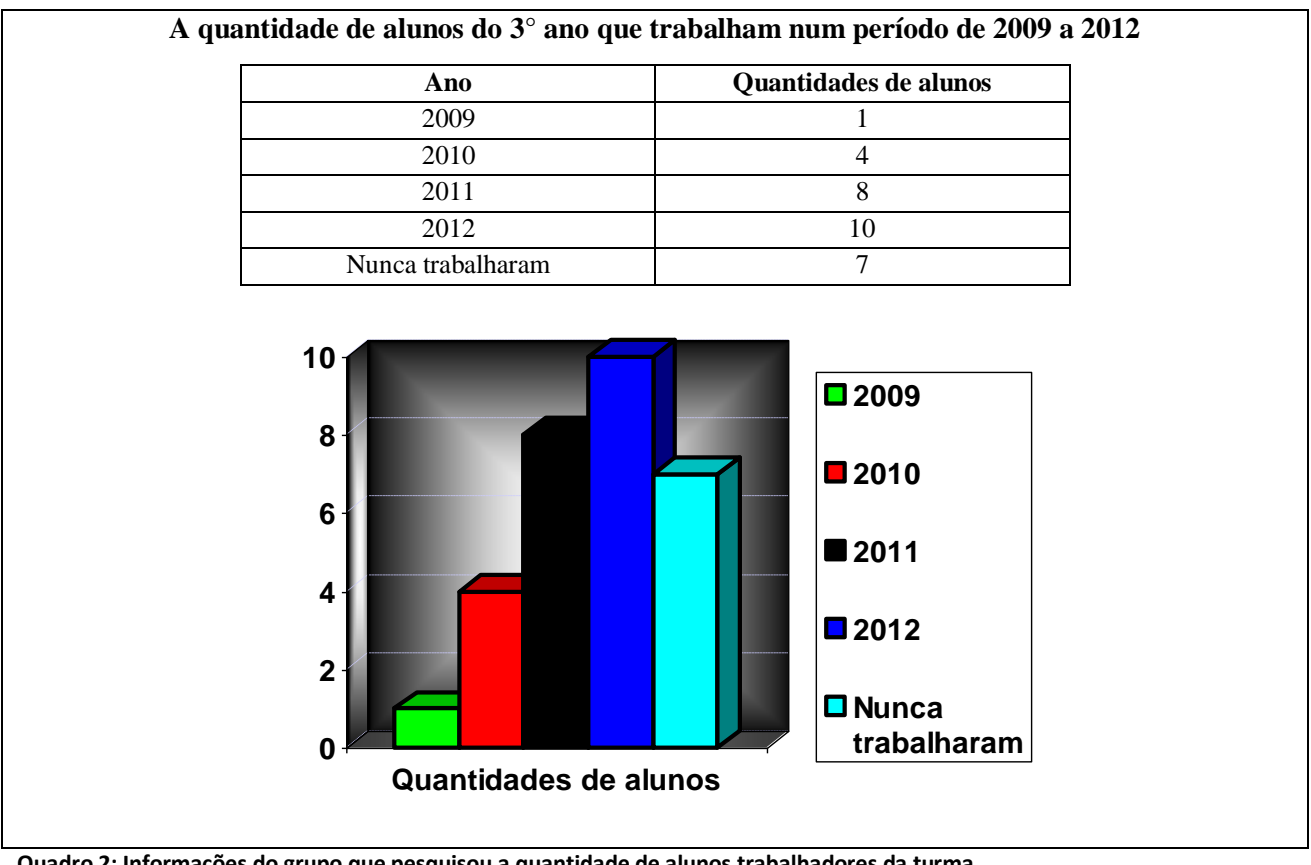

**Quadro 2: Informações do grupo que pesquisou a quantidade de alunos trabalhadores da turma**

Observando a produção dos alunos, nota-se que os dados foram bem trabalhados e bem representados. O gráfico não ficou com excesso de informação. Ainda é importante lembrar que a atividade envolvia a utilização do programa Word e, no trabalho desse grupo verificamos que recursos disponíveis foram bem utilizados.

# *2.3. Números de reprovados<sup>4</sup> da turma*

Os alunos que compõem esse grupo procuraram saber mais informações sobre o número de colegas de classe que haviam ficado reprovados, pois seria, segundo eles, um tema que poucos alunos teriam pensado e uma maneira interessante de se conhecer. O grupo optou por esse tipo de representação para que se tornasse mais fácil a interpretação.

 4 Sabemos que esta não é a forma mais adequada de classificar os alunos, mas optamos por manter a nomenclatura adotada pelo grupo.

![](_page_4_Picture_0.jpeg)

![](_page_4_Figure_2.jpeg)

**Quadro 3: Alunos que investigaram o índice de reprovação dos alunos da classe**

Observando o trabalho produzido, avaliamos que a representação poderia ser feita especificando séries separadamente, uma vez que a forma como é apresentada pode gerar algumas dúvidas, como "se um aluno reprovou mais de uma vez no mesmo ciclo ele foi contado todas as vezes que ele ficou reprovado?". Ainda é interessante acrescentar que, para tornar a informação mais direta, os dados poderiam ser apresentados em valores absolutos no lugar de em valores relativos.

# *2.4. Grau de escolaridade dos pais ou responsáveis*

Na busca por um tema que proporcionasse um maior conhecimento sobre os demais colegas de maneira que não entrasse na intimidade dos alunos, o grupo optou por fazer sua pesquisa levantando o questionamento sobre a escolaridade dos pais ou responsáveis de seus colegas.

![](_page_4_Picture_182.jpeg)

![](_page_5_Picture_0.jpeg)

![](_page_5_Figure_2.jpeg)

**Quadro 4: Informações coletadas pelo grupo que investigou o grau de escolaridade dos pais ou responsáveis dos alunos.**

Acreditamos que a proposta do trabalho pode fazer entrar na intimidade dos alunos, pois está diretamente ligada à vida pessoal dos colegas. No entanto, a postura e a maturidade apresentadas por este grupo durante a escolha do tema e na utilização dos recursos do programa utilizado foi algo que trouxe satisfação.

### **3. Avaliação da atividade**

Para avaliar as atividades desenvolvidas no Pibid, criamos um formulário onde há o ícone referente ao botão "curtir" acompanhado da pergunta: "Você curtiu essa atividade? Você teve alguma dificuldade? Compartilhe conosco suas experiências". Nesta turma, dezesseis alunos responderam ao questionário, dois quais nove curtiram a atividade. Dentre os compartilhamentos de experiência, podemos destacar:

muito loi melhos do que tubilho  $(\times)$ 

Transcrição: *Gostei muito. Foi melhor do que trabalhar em sala de aula.*

![](_page_6_Picture_0.jpeg)

renad Lenti your LOUTE

Transcrição: *A dificuldade só foi na hora de elaborar a pergunta. Foi uma atividade muito boa, pois trabalhamos em equipe e fizemos descobertas.*

![](_page_6_Figure_4.jpeg)

Transcrição: *Não. Foi muito boa as aula, pois aprendemos a interpretar melhor as questões além de ser uma aula bem divertida.*

# **4. Algumas considerações**

O desenvolvimento e o interesse empregados no desenvolvimento do trabalho surpreenderam e superaram as expectativas, desde o momento de escolha do tema até o comportamento durante a atividade, tanto em sala quanto na informática, foram fatos que trouxeram satisfação aos bolsistas e a professora da turma.

Acreditamos que o levantamento de possíveis temas realizado durante o planejamento da atividade tenha sido desnecessário. Poderíamos ter destinado esse tempo para planejar melhor a atividade, no sentido de pensar em quais poderiam ser dificuldades que os alunos poderiam apresentar.

Observamos que foram escolhidas temáticas pertinentes e que as escolhas de tipo de gráfico foram corretas. No entanto, alguns detalhes específicos de cada tipo de gráfico precisam ser trabalhados posteriormente. Concluímos também que através dessa atividade os alunos puderam se conhecer melhor, ainda que estudem juntos há tempo.

# **5. Agradecimentos**

Gostaríamos de agradecer à professora Ana Brígida e ao professor Antônio Henrique pelo apoio institucional, à professora Cátia Aparecida pelo voto de confiança que em nós foi depositado e por colocar suas salas de aula à disposição para aplicação de atividades.

![](_page_7_Picture_0.jpeg)

# **6. Referências**

SOUZA, J. R.. **Novo Olhar sobre a matemática**. (Coleção Novo Olhar; v.3). 1 ed. São Paulo: FTD, 2010.

BRASIL. **PCN+ Ensino Médio**: Orientações Educacionais Complementares aos Parâmetros Curriculares Nacionais: Ciências da Natureza, Matemática e suas Tecnologias. MEC-SEMTEC: Brasília, 2002.